### <span id="page-0-0"></span>**LAPORAN KERJA PRAKTEK SISTEM KONTROL MOTOR MENGGUNAKAN DCS AC450 DIAREA FIBER LINE 8 DI PT.INDAH KIATPULP & PAPER PERAWANG**

*Diajukan untuk memenuhi sebagai persyaratan Kerja PraktekPoliteknik Negeri Bengkalis*

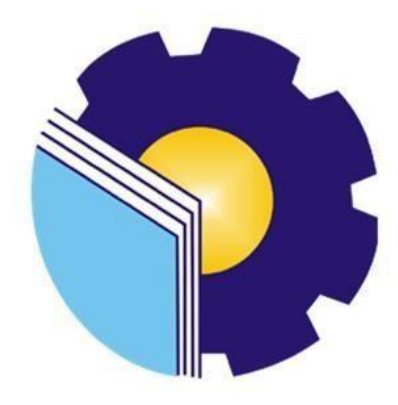

**IRPAN SILALAHI 3103211299**

**PRODI D-III TEKNIK ELEKTRONIKA JURUSAN TEKNIK ELEKTRO POLITEKNIK NEGERI BENGKALIS 2023**

#### <span id="page-1-0"></span>**LEMBAR PENGESAHAN**

# **LAPORAN KERJA PRAKTEK** PT. INDAH KIAT PULP & PAPER PERAWANG

Ditulis Sebagai Salah Satu Syarat Untuk Menyelesaikan Kerja Praktek (KP)

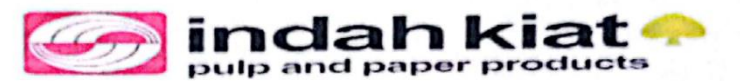

**IRPAN SILALAHI** 

3103211283

Perawang, 31 Agustus 2023

Pembimbing Lapangan PT. Indah Kiat Pulp & Paper Perawang

Dosen Pembimbing Program Studi D3 Teknik Elektronika

NIK: 812356

Agustiawan, MT

NIP: 198508012015041005

Disetujui/Disahkan Oleh:

Kepala Program Studi Teknik Elektronika

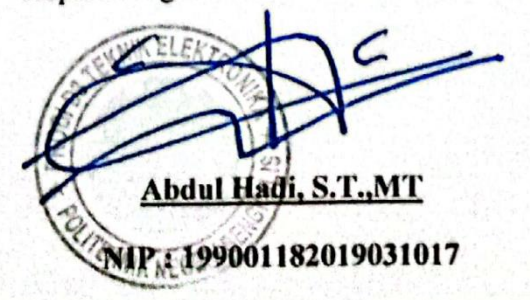

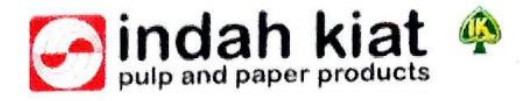

# **SURAT KETERANGAN**

015/SKV-PA/IKPP/IX/2023

Sehubungan telah berakhirnya Praktek Kerja Lapangan di PT. Indah Kiat Pulp & Paper Tbk. Perawang, menerangkan bahwa:

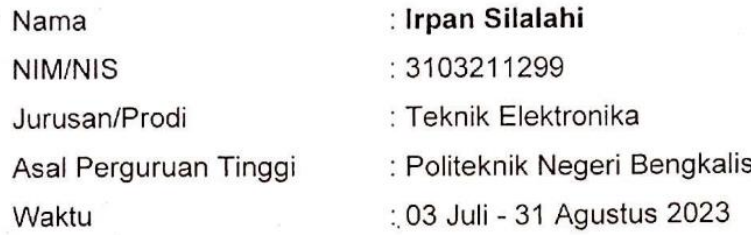

Bahwa nama tersebut benar telah mengikuti Praktek Kerja Lapangan dengan Baik sejak tanggal 03 Juli - 31 Agustus 2023 di PT. Indah Kiat Pulp & Paper Tbk. Perawang Demikian Surat keterangan ini kami berikan kepada yang bersangkutan untuk dapat digunakan seperlunya.

Perawang, 1 September 2023 Hormat Kami, PT. Indah Kiat Pulp & Paper Tbk. Perawang

Armadi, SE., ME **Public Affair** 

#### **KATA PENGANTAR**

<span id="page-3-0"></span>Dengan mengucapkan puji syukur atas kehadirat Tuhan Yang Maha Esa yang telah memberikan rahmat dan karunia-nya kepada penulis, Dan juga dukungan dari orang tua sehingga penulisan LAPORAN KERJA PRAKTEK dapat terselesaikan denganbaik.

Laporan ini dapat terselesaikan atas bantuan dan bimbingan dari semua pihak. Untuk itu penulis mengucapkan terima kasih kepada semua pihak yang ikut membantu dalam penyelesaikan laporan ini,terutama kepada:

- 1. Tuhan Yang Maha Esa yang telah memberikan bantuan dan hidayahnya yang takterhingga banyaknya.
- 2. Orang tua dan Keluarga yang telah memberikan bantuan dan dukungan sampailaporan kerja praktek terselesaikan.
- 3. Bapak Johny Custer, ST., MT, Selaku Direktur Politeknik Negeri Bengkalis.
- 4. Bapak Syaiful Amri,S.ST.,MT, selaku kepala jurusan Teknik Elektro PoliteknikNegeri Bengkalis.
- 5. Bapak Abdul Hadi,ST.,MT, selaku ketua dari program studi Teknik ElektronikaPoliteknik Negeri Bengkalis.
- 6. Bapak Agutiawan,S.ST.,MT, selaku dosen pembimbing kerja praktek.
- 7. Bapak Kalmen Lubis selaku ketua Automation Di Unit MIA PT. Indah KiatPulp & Paper Tbk Perawang.
- 8. Bapak Daya Sari selaku pembimbing lapangan di PT. Indah Kiat Pulp & PaperTbk Perawang.
- 9. Seluruh Karyawan PT. Indah Kiat Pulp & Paper Tbk Perawang yang telah banyak memberikan ilmu dan dukungan selama kerja praktek.
- 10. Bapak/Ibu dosen jurusan teknik elektro Politeknik Negeri Bengkalis sertasemua pihak yang tidak dapat penulis sebutkan satu persatu.

 Penulis juga meminta maaf kepada semua pihak yang merasa dirugikan atas kehadiran kami selama mengikuti kerja praktek di lapangan, baik dari sikap perkataan dan tingkah laku penulis yang kurang berkenan di hati Bapak dan Abang pembimbing.

Penulis menyadari bahwa dalam penyusunan dan penulisan laporan ini masih banyak terdapat kekurangan, sehingga penulis dengan senang hati menerima saranmaupun kritikan yang bersifat membangun dari pembaca untuk menjadi bahan evaluasi penulis untuk lebih baik lagi di masa mendatang. Dan juga diharapkan laporan ini dapat menjadi panduan ataupun referensi bagi penulis lainnya yang akanmembuat laporan kerja praktek nantinya.

Akhir kata penulis berpesan kepada pembaca agar dapat membaca dan memperhatikan dengan seksama terhadap penulisan yang ada.

> Perawang, 18 Agustus 2023

#### IRPAN SILALAHI

# **DAFTAR ISI**

<span id="page-5-0"></span>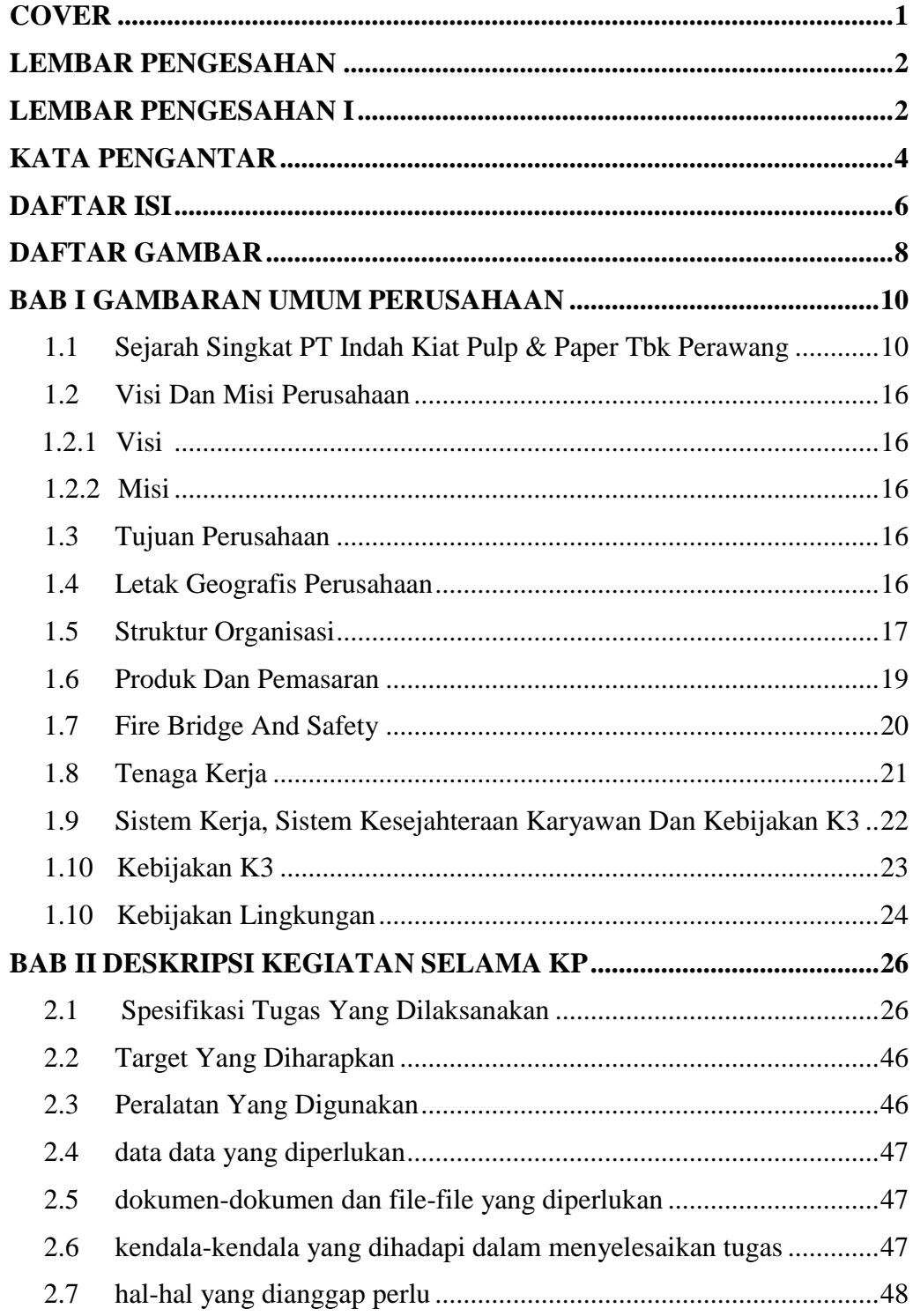

#### **BAB III SISTEM KONROL MOTOR MENGGUNAKAN DCS AC 450DI** AREA FIBER LINE 8 DI PT INDAH KIAT PULP & PAPER

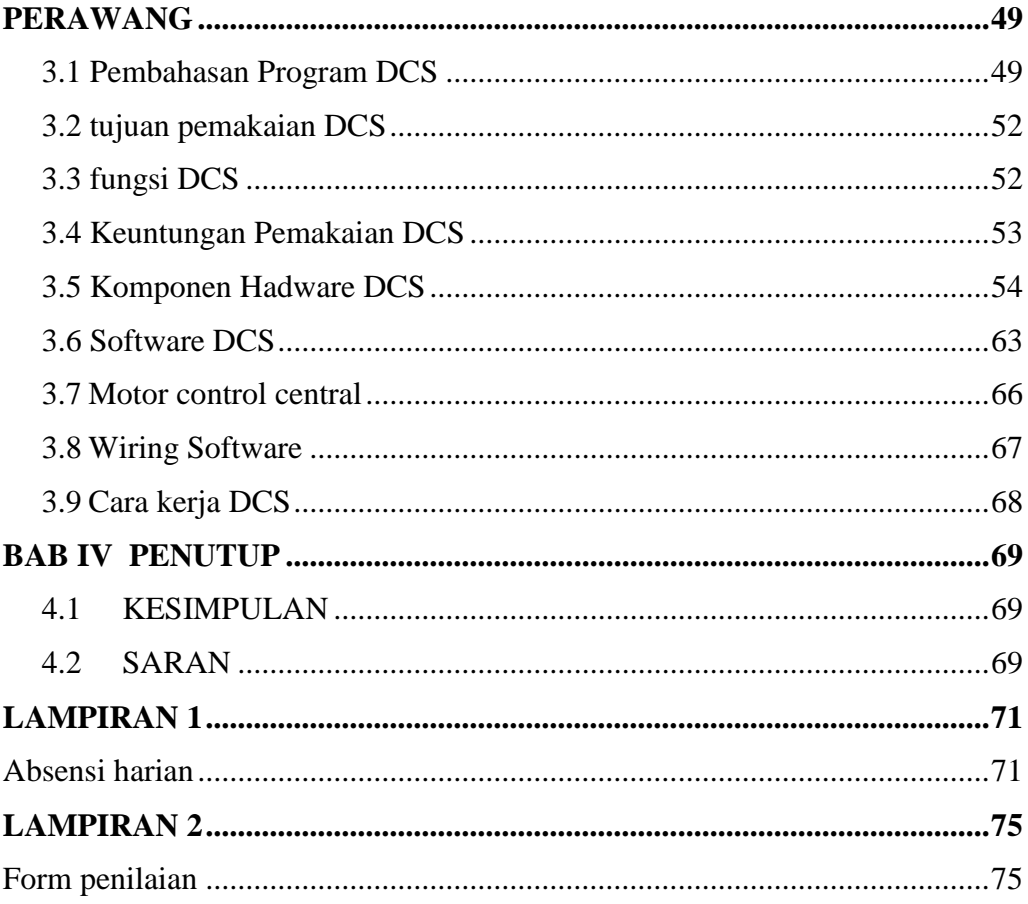

# <span id="page-7-0"></span>**DAFTAR GAMBAR**

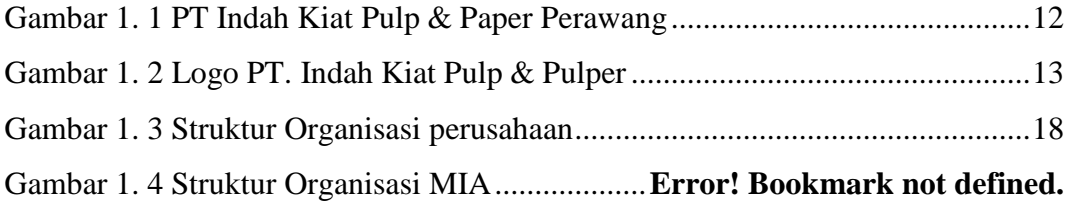

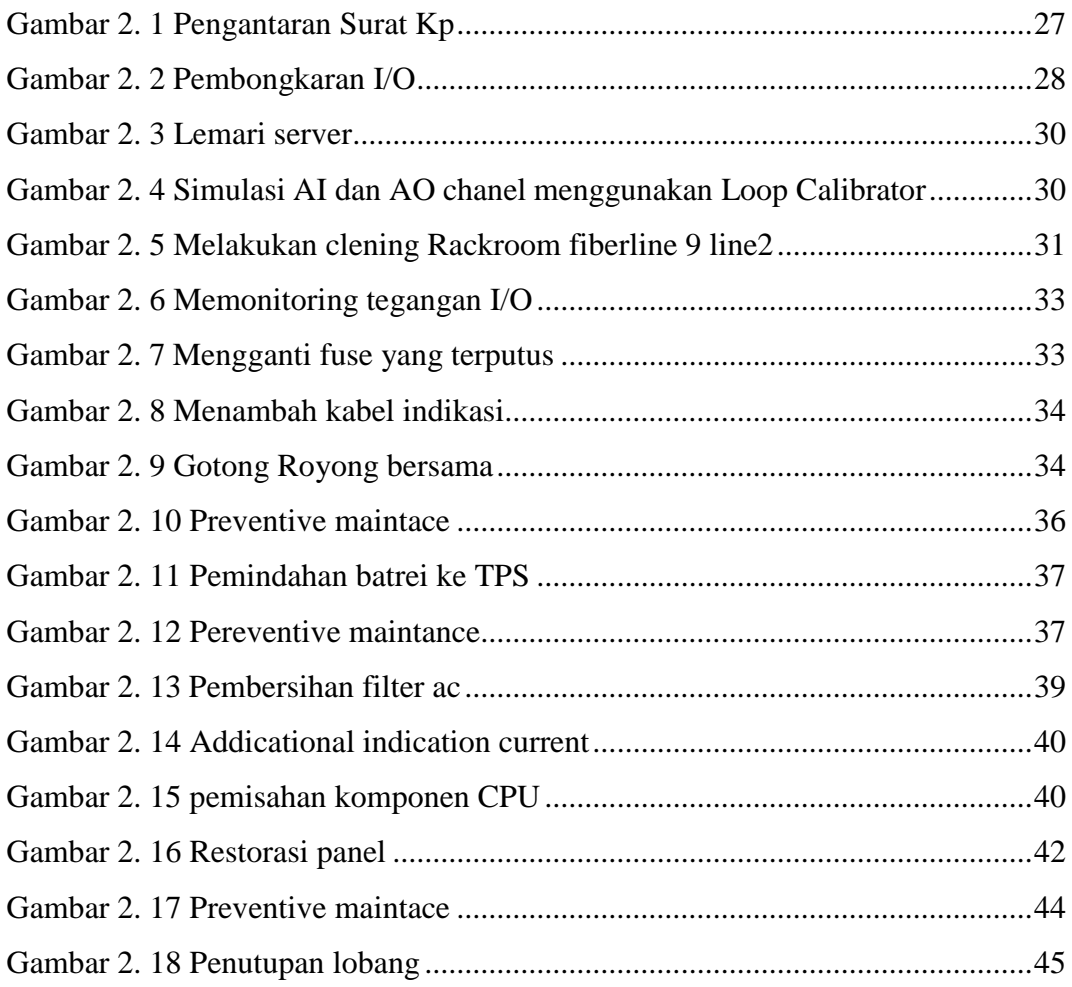

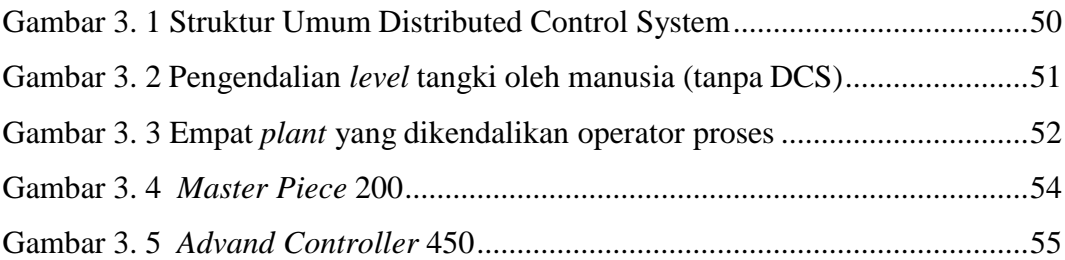

<span id="page-8-0"></span>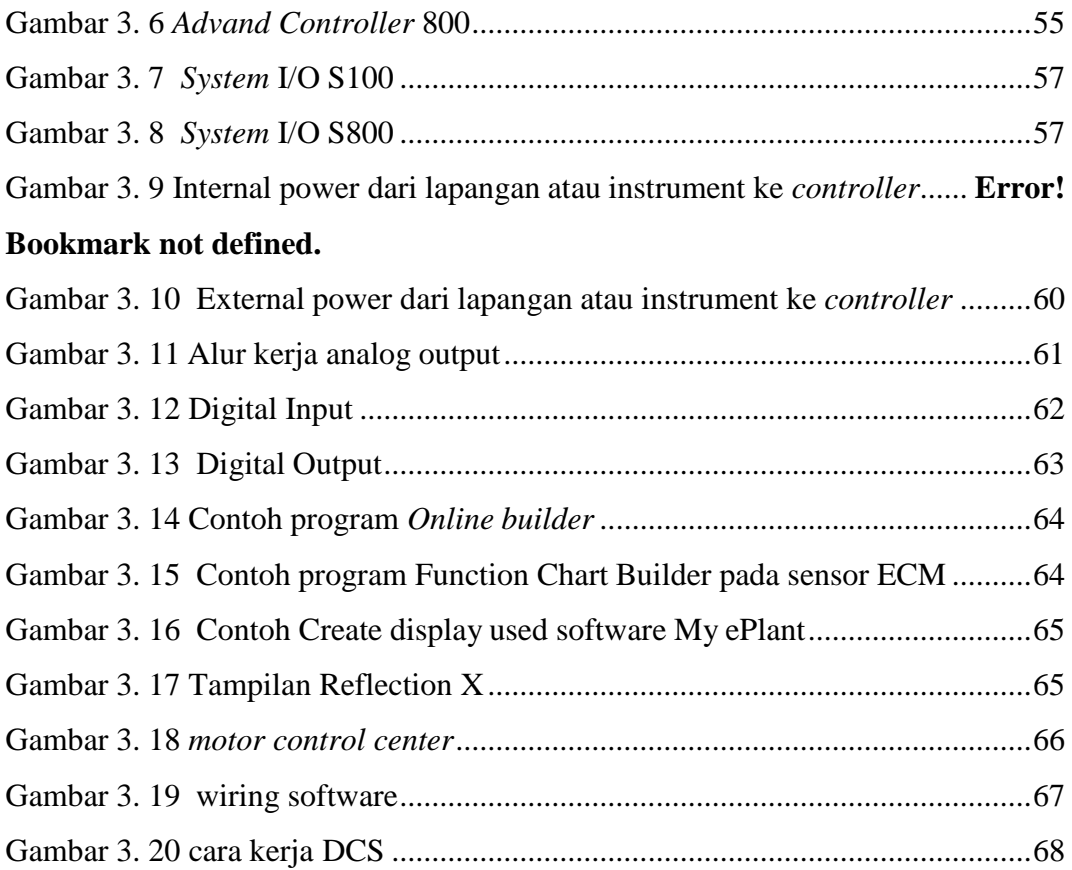